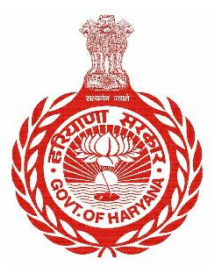

**Government of Haryana**

## **SOP (Standard Operating Procedure)**

*(for updation of PPP data in school camps to be setup across the State)*

*20th August 2020*

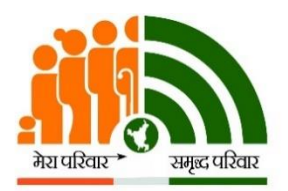

**Parivar Pehchan Patra Citizen Resource Information Department Government of Haryana**

## **SOP for Parivar Pehchan Patra (PPP) Data updation School Camps**

**a. Purpose:** This process shall be followed for updating/editing of Family details during Parivar Pehchan Patra School Camps.

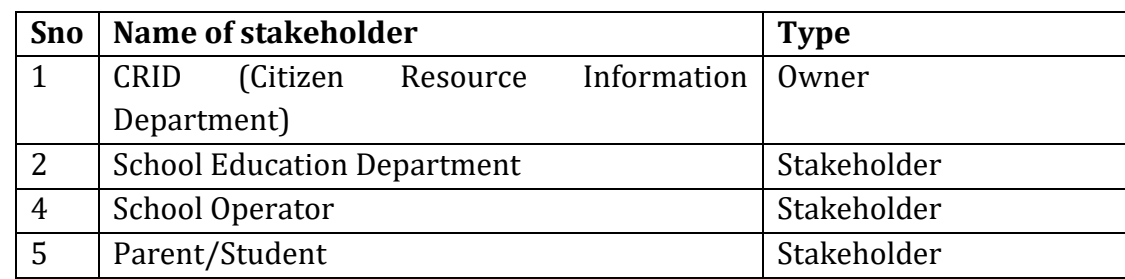

**b. Owner:** Following are the key stakeholders for this SOP:

- **c. Prerequisites:** The following are the pre-requisites for this process:
	- The camps shall be organised for students of Government and Government aided schools across the State.
	- Schools shall be equipped with facilities such as laptop/desktop, printer, stationery, internet connectivity and power backup facilities.

## **d. Procedure:**

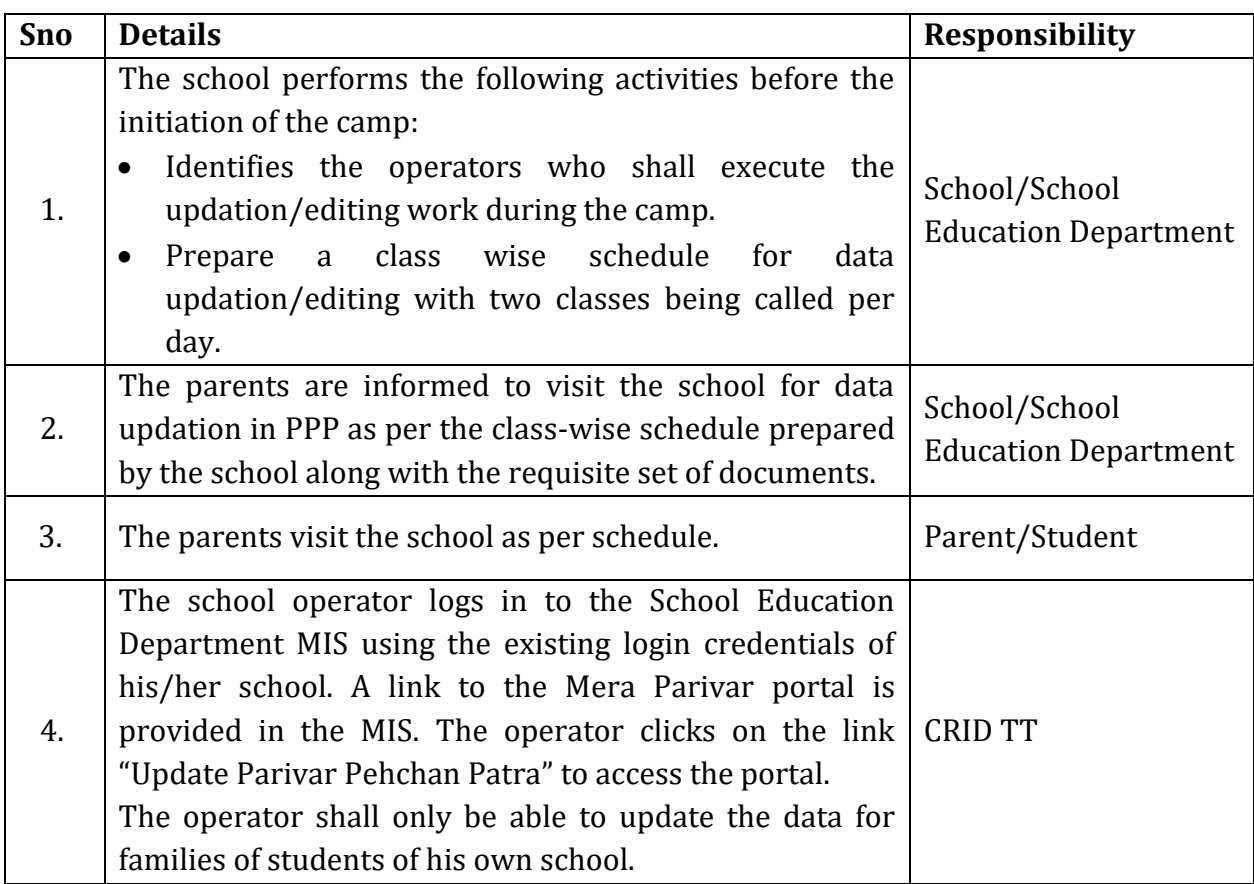

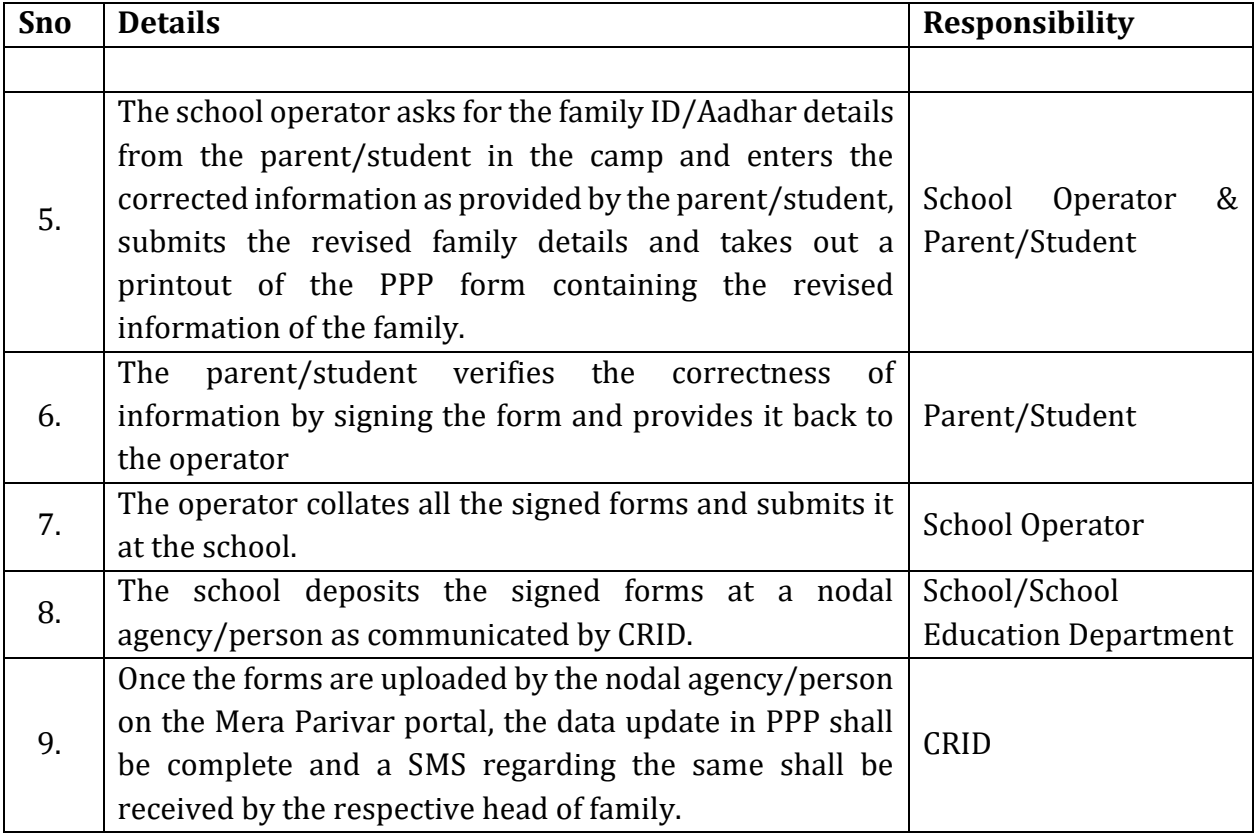